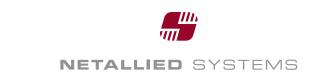

# **OpenCOLLADA techniques**

StreamWriter and SaxLoader

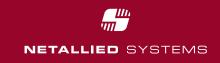

# COLLADAStreamWriter The Library

- C++ library for writing COLLADA files as a stream
- No storage in intermediate data model
  - Extremely little memory consumption
  - Much higher performance
- Available at:

https://opencollada.svn.sourceforge.net/svnroot/opencollada/trunk/ COLLADAStreamWriter

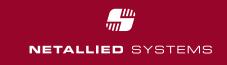

# COLLADAStreamWriter Usage

- Only small objects like effects have their own data model. Other are written directly
- Requires very good knowledge of the COLLADA spec
  - Only for experienced colladenses
  - Needs some time to get used to it

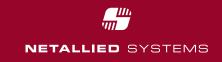

# COLLADASaxLoader The Library

- C++ library to load COLLADA files, using a sax like approach
- Uses its own data model
- Each object (mesh, animation, ...) is send to a handler as soon as it got read from the file.
  - Little memory consumption, since only one object in memory at a time
- Objects are linked using a unique id

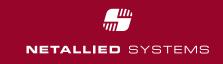

# COLLADASaxLoader Usage

- Ensure to be able to handle objects in arbitrary order
  - If necessary cache some objects
  - Or parse the file a second time
- Keep track of the linkage of the objects

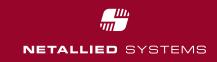

#### How to start?

- Take a look at the sample COLLADA to Ogre3D conversion <u>http://opencollada.svn.sourceforge.net/viewvc/opencollada/trunk/da</u> <u>e2ogre/</u>
- Take a look at Blender 2.5 <u>http://wiki.blender.org/index.php/User:Chingachgook/Gsoc2009/En</u> <u>d-User\_Specification</u>
- Take a look at X-Ray <u>http://www.hfink.eu/collada/xray</u>
- OpenCOLLADA for Max/Maya <u>http://opencollada.svn.sourceforge.net/viewvc/opencollada/trunk/</u>

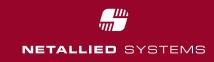

### Performance comparison – 3ds Max - Import

| Boom.dae 110MB one mesh                          | OpenCOLLADA | Feelings            | Autodesk            |
|--------------------------------------------------|-------------|---------------------|---------------------|
| Time used for import                             | 2.4s        | 32.5s               | Doesn't work at all |
| Max memory consumption during Import             | 428MB       | 603MB               |                     |
| Memory consumption after Import and loaded Model | 368MB       | 392MB               |                     |
| Memory consumption after deleting scene          | 265MB       | 296MB               |                     |
| MegaBoom.dae 550MB five meshes                   | OpenCOLLADA | Feelings            | Autodesk            |
| Time used for import                             | 48s         | Doesn't work at all | Doesn't work at all |
| Max memory consumption during Import             | 822MB       |                     |                     |
| Memory consumption after Import and loaded Model | 783MB       |                     |                     |
| Memory consumption after deleting scene          | 265MB       |                     |                     |

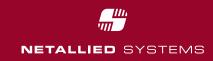

### Performance comparison – 3ds Max - Export

| hipoly_196k_Unitcube_MAX8.max 22MB one mesh      | OpenCOLLADA | Feelings | Autodesk |
|--------------------------------------------------|-------------|----------|----------|
| Time used for export                             | 2.5s        | 3.2s     | 11.1s    |
| Max memory consumption during export             | 308MB       | 350MB    | 430MB    |
| Memory consumption after export and loaded Model | 304MB       | 304MB    | 316MB    |
| boom.max 29MB one mesh                           | OpenCOLLADA | Feelings | Autodesk |
| Time used for export                             | 25.3s       | 84.8s    | infinite |
| Max memory consumption during export             | 420MB       | 609MB    |          |
| Memory consumption after export and loaded Model | 402MB       | 437MB    |          |

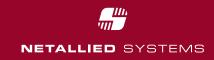

### Performance comparison – Maya - Import

| Boom.dae 110MB one mesh        | OpenCOLLADA | Feelings            | Autodesk            |
|--------------------------------|-------------|---------------------|---------------------|
| Time used for import           | 12.5s       | 34s                 | Doesn't work at all |
| MegaBoom.dae 550MB five meshes | OpenCOLLADA | Feelings            | Autodesk            |
| Time used for import           | 62s         | Doesn't work at all | Doesn't work at all |

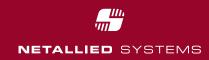

### Performance comparison – Maya - Export

| hipoly_196k_Unitcube_MAX8.mb 17MB one mesh       | OpenCOLLADA | Feelings | Autodesk |
|--------------------------------------------------|-------------|----------|----------|
| Time used for export                             | 6.8s        | 6.6s     | 12.6s    |
| Max memory consumption during export             | 307MB       | 360MB    | 479MB    |
| Memory consumption after export and loaded Model | 302MB       | 316MB    | 359MB    |
| boom.mb 32MB one mesh                            | OpenCOLLADA | Feelings | Autodesk |
| Time used for export                             | 21.2s       | 42.3s    | 33.0s    |
| Max memory consumption during export             | 391MB       | 588MB    | 835MB    |
| Memory consumption after export and loaded Model | 366MB       | 385MB    | 451MB    |